ГБПОУ ВО «Воронежский индустриальный колледж»

#### **Программа для создания презентаций PowerPoint и ее возможности**

Подготовила преподаватель Коробкина В. М.

Воронеж 2020

#### **Что такое презентация?**

# Презентация –

мультимедийный инструмент, используемый в ходе докладов или сообщений для повышения выразительности выступления, более убедительной и наглядной иллюстрации описываемых фактов и явлений.

#### **Что такое презентация в PowerPoint?**

- Файл с расширением .ppt
- Файл, содержащий любое необходимое количество страничек, наполненных информацией и следующих друг за другом.

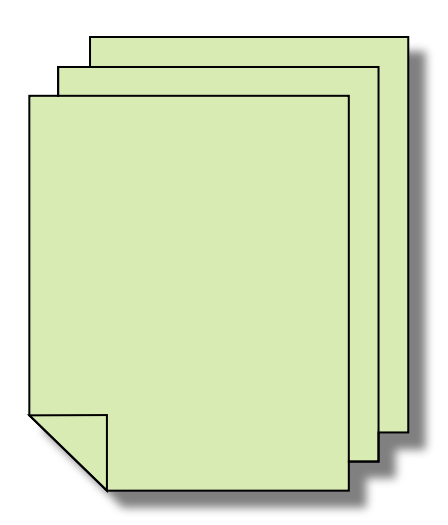

# **Основные виды презентаций**

#### **● Интерактивные презентации.**

Обладают системой навигации, т.е. позволяют пользователю самому выбирать интересующие его разделы и просматривать их в произвольном порядке. Они подобны в этом Интернет-сайтам, но, в отличие от последних, позволяет работать с большими объемами видео, звука, графики.

#### **● Неинтерактивные презентации.**

Здесь пользователь не может влиять на порядок просмотра презентации. Они представляют собой ролик, как правило, со сложной графикой, видео вставками, звуковым сопровождением, который после запуска проигрывается целиком.

## **Задачи презентации**

- Привлечение внимания аудитории к докладу и концентрация внимания слушателей на выступлении.
- Акцентирование внимания аудитории на главных моментах доклада.
- Наглядная иллюстрация сообщаемых устно фактов, демонстрация тенденций и статистических данных и пр.

# **Условия создания эффективной презентации**

- Выработка четкой логики выступления и создание на ее основе структуры презентации.
- Умелое использование всех возможностей программы Power Point.
- Оптимальное сочетание устного выступления и слайдов презентации.
- Учет и предварительное решение возможных технических проблем.

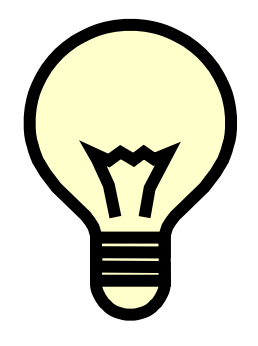

## **Примечание**

- Выступления, не сопровождаемые презентациями воспринимаются хуже.
- Процесс создания презентации схож с процессом обогащения руды или изготовления концентрата сока.
- Анимационные эффекты и мультимедийные объекты не должны превращаться в самоцель и заслонять выводы докладчика.

# **Слайд – основной элемент презентации**

- Слайд основной элемент презентации, выражающий законченную мысль, перечень тезисов или служащий для привлечения внимания аудитории.
- Каждый слайд представляет собой логическое целое.
- При невозможности уместить все пункты на одном слайде создается его вторая часть с тем же заголовком под цифрой «2».

# **Начало работы с Power Point**

#### Так начинает работу Power Point

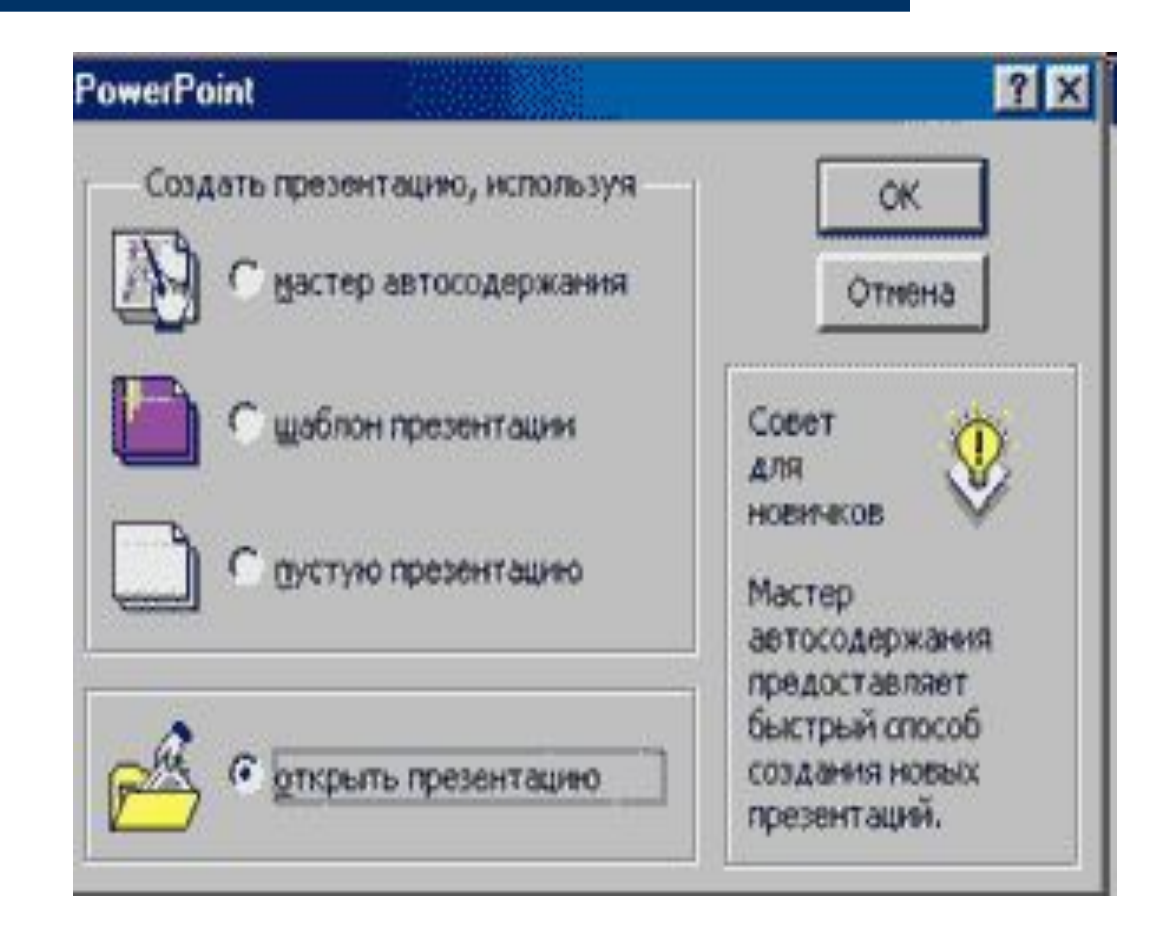

#### **Включение мультимедийных объектов**

- Мультимедийные объекты это иллюстрации, таблицы, графики и диаграммы, аудио - и видеофайлы.
- Меню «Вставка», выбор типа вставляемого объекта/ выбор и вставка объекта.
- Каждый тип объекта формируется непосредственно в специальных модулях встроенных в PowerPoint.

### **Посмотрите как вставить гиперссылки в презентацию**

https://www.youtube.com/watch?v=wZJLgFi71 GY

# Спасибо за внимание!